## **| gvSIG desktop 1 - gvSIG bugs #1245 Error adding ArcSDE data to map**

10/08/2012 08:59 AM - Aleydis G. Pere

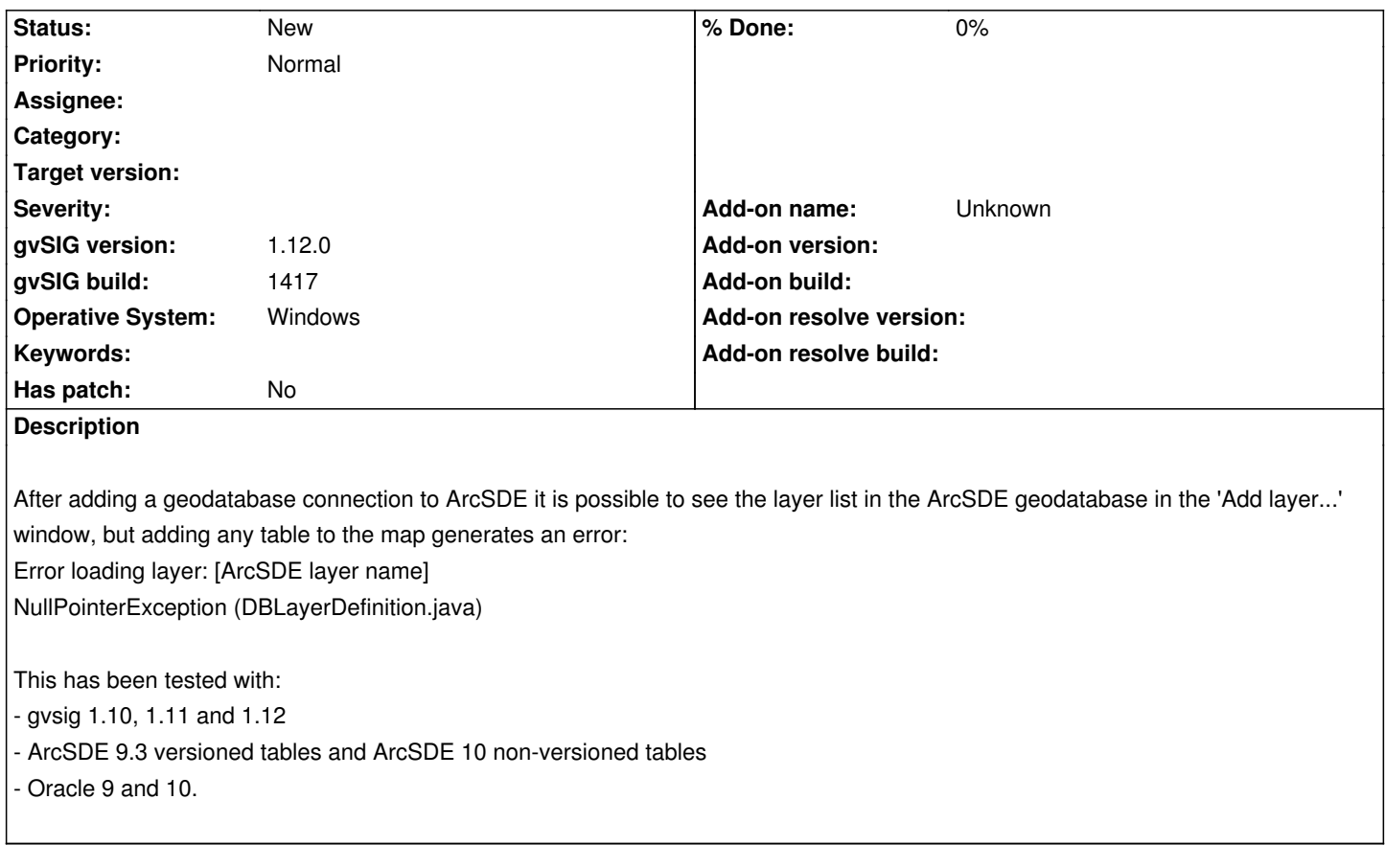

## **History**

## **#1 - 01/15/2014 12:21 PM - Álvaro Anguix**

*- Project changed from Application: gvSIG desktop to | gvSIG desktop 1*

**Files**

gvSIG.log 43.4 KB 10/08/2012 Aleydis G. Pere